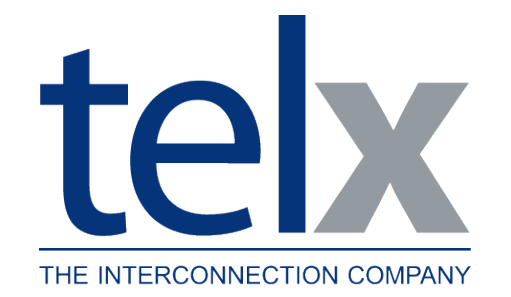

#### *Telx Internet Exchange (TIE) Participant Portal*

 $+35$ 

 $-25$ <br> $-20$ 

 $50 - 50$ 

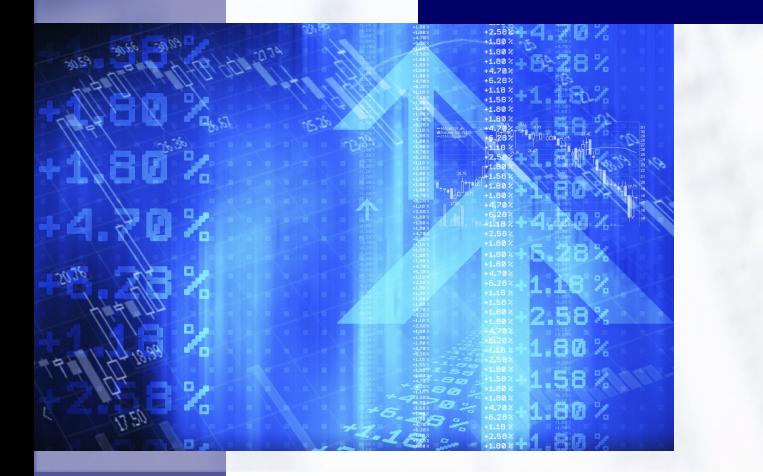

**Telx 1 State Street 21st Floor New York, NY 10004 www.telx.com**

**Michael Lucking [lucking@telx.com](mailto:lucking@telx.com)**

**RIPE 60 - Prague 3-7 May 2010**

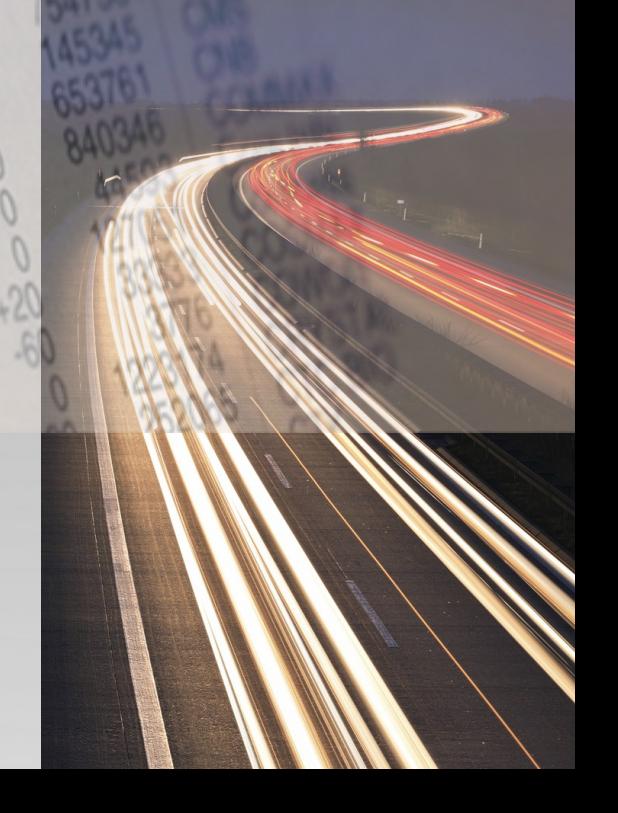

### **TIE Locations**

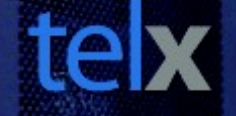

THE INTERCONNECTION<br>COMPANY

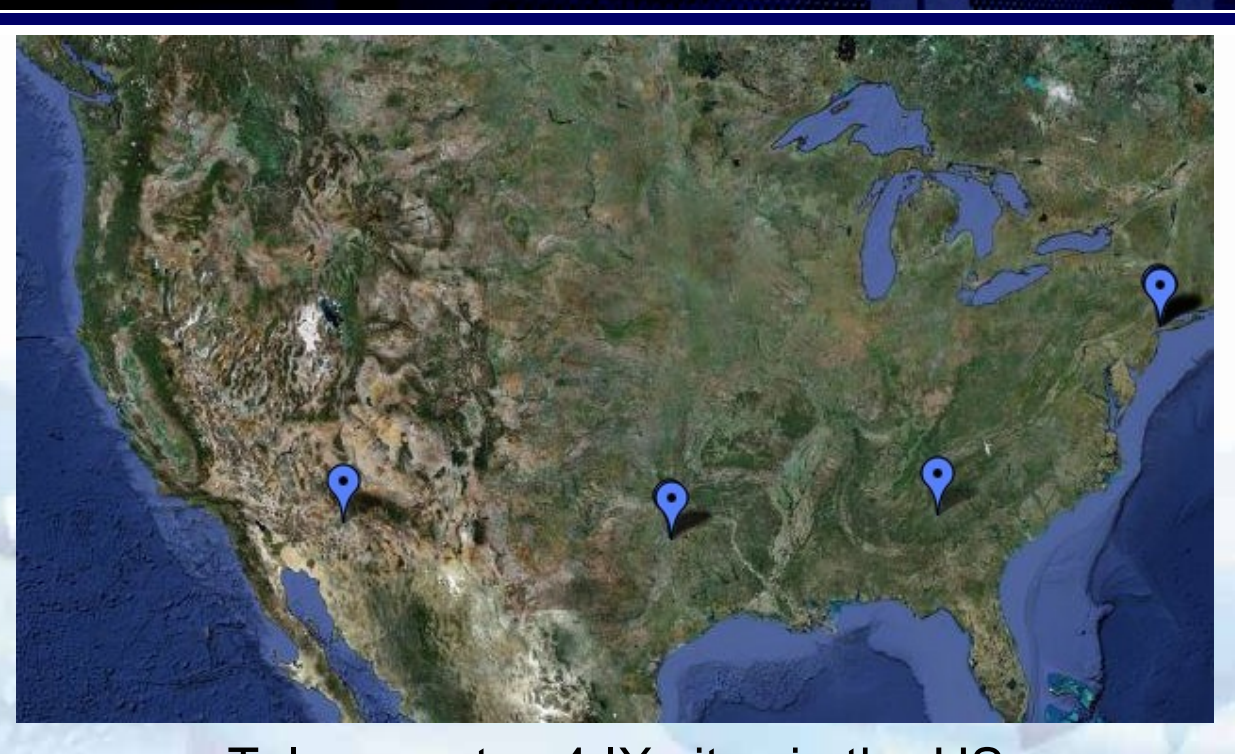

Telx operates 4 IX sites in the US Atlanta, Georgia (South East) → Dallas, TX (South) New York, NY (North East) → Phoenix, Arizona (South West)

# **TIE Portal Needs**

in order to create a list of desired functionality for a customer portal.

participants giving at least one specific request.

In 2009 Telx began surveying our TIE participants

THE INTERCONNECTION<br>COMPANY

We received responses from 80% of the

tel

- We had a few "impossible to implement" requests. Most were possible and could be implemented without great cost. A few will take considerable resources to build.
	- We ordered the requests by number of requests,

ease of implementation, and total cost to implement. For the initial phase we chose to implement the following features…

- Static MAC address controls
- **Port sate control (up/down/bounce)**
- **Peering matrix/manager**
- $\triangleright$  Participant bulk e-mail
- **Looking Glass**
- **Usage and participant statists**
- **Alert and Outage History**
- **Live Chat Room**
- Outage Notifications

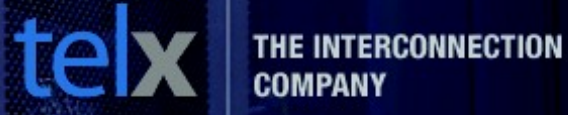

Participants can see all ports they have in any TIE location.

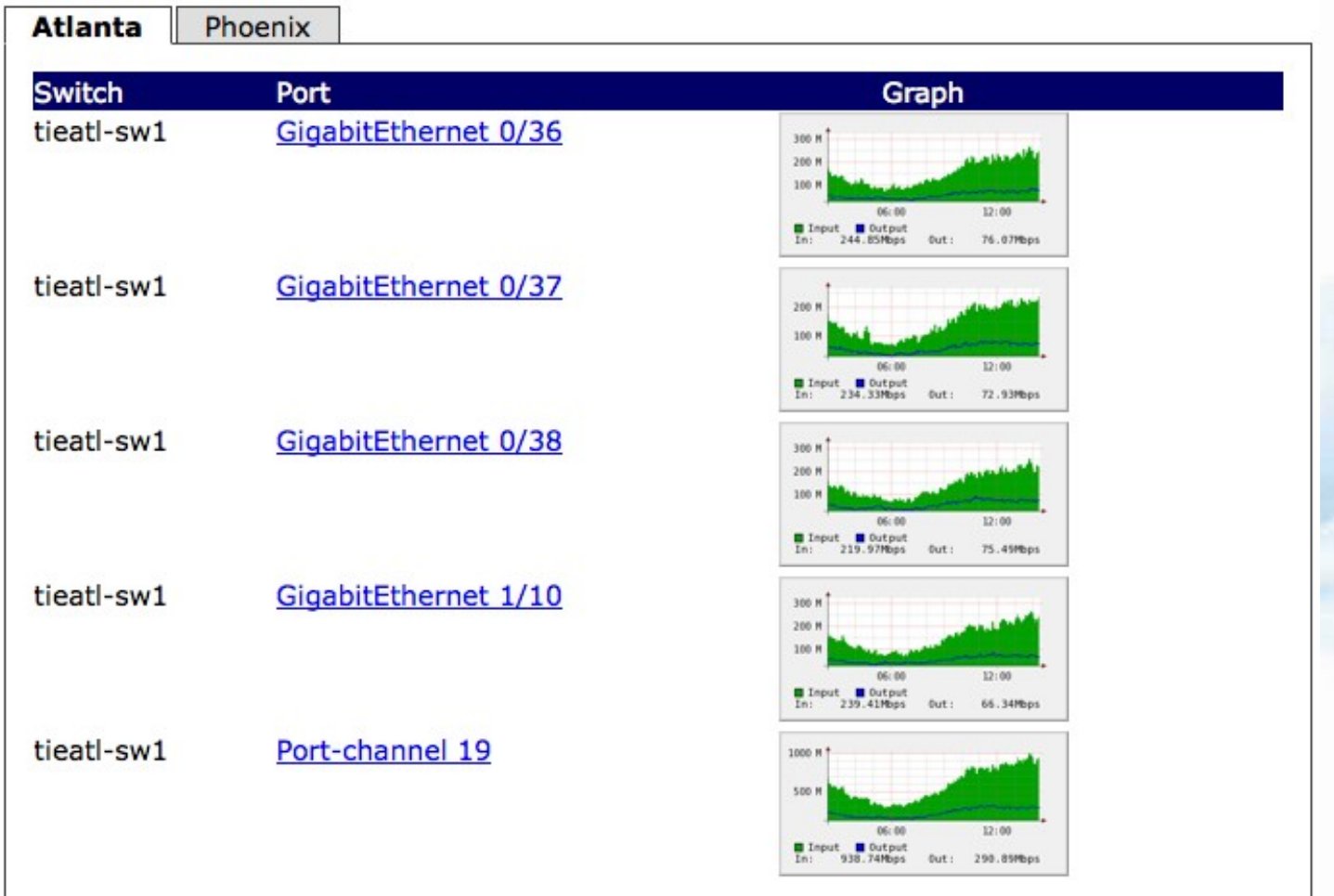

**COMPANY** 

When a participant logs into the portal, they are presented with an Alert notifications and any the recent history of participant outages.

**TIE Alerts** 

From Apr 29, 2010 to Jun 01, 2010

TIE Atlanta: Akamai will preform an upgrade in May to go from a single 10GigE to 4x10GigE (40Gbps). They expect traffic to dramatically increase in June. Please review your port utilization and contact tie@telx.com if you need to upgrade your capacity.

Previous Week of TIE Customer Outages (exceeding 2 minutes)

From Mon Apr 26 11:17:24 2010 EDT to Mon Apr 26 11:19:42 2010 EDT (2 Minutes 18 Seconds)

Port Down: Digital Service Consultants AS10355 tieatl-sw1 GigabitEthernet 1/4

From Mon Apr 26 22:13:14 2010 EDT to Mon Apr 26 22:26:17 2010 EDT (13 Minutes 3 Seconds) BGP Down: tieatl BroadbandONE (formerly WV Fiber) AS19151 198.32.132.12

From Mon Apr 26 22:15:28 2010 EDT to Mon Apr 26 22:29:10 2010 EDT (13 Minutes 42 Seconds) BGP Down: tiephx BroadbandONE (formerly WV Fiber) AS19151 198.32.186.21

From Mon Apr 26 22:20:09 2010 EDT to Mon Apr 26 22:33:47 2010 EDT (13 Minutes 38 Seconds) BGP Down: tienyc BroadbandONE (formerly WV Fiber) AS19151 206.126.115.18

# *Notifications*

For whatever reason, some participants either don't monitor individual BGP sessions and/or IX ports, or don't trust their NOC to notify them. Every participant can signup to receive e-mail notifications from us for any up/down

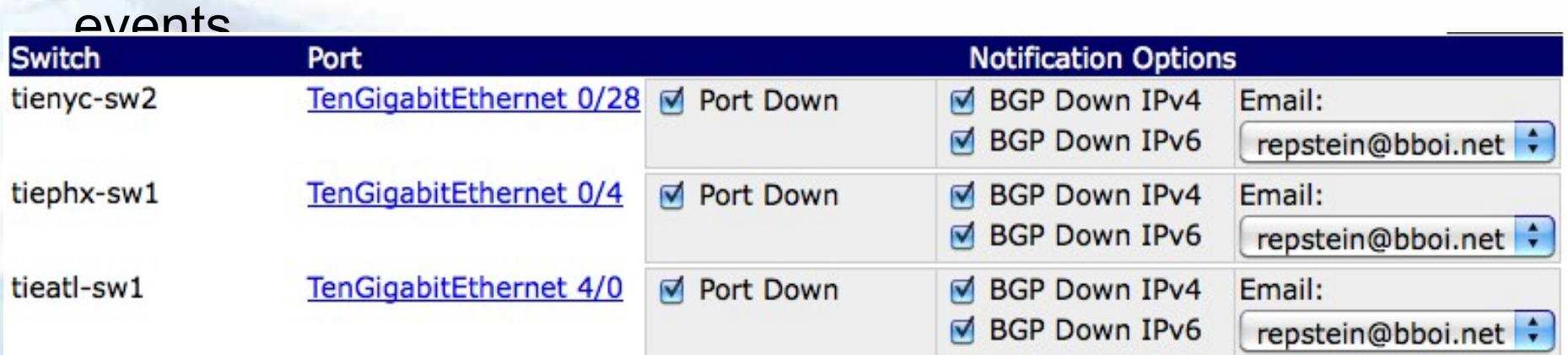

Ability to see real-time port statistics pulled directly from the switch port.

Ability to shutdown, bring up or bounce their port(s). All TIE fabrics maintain a static MAC address table per

participant.

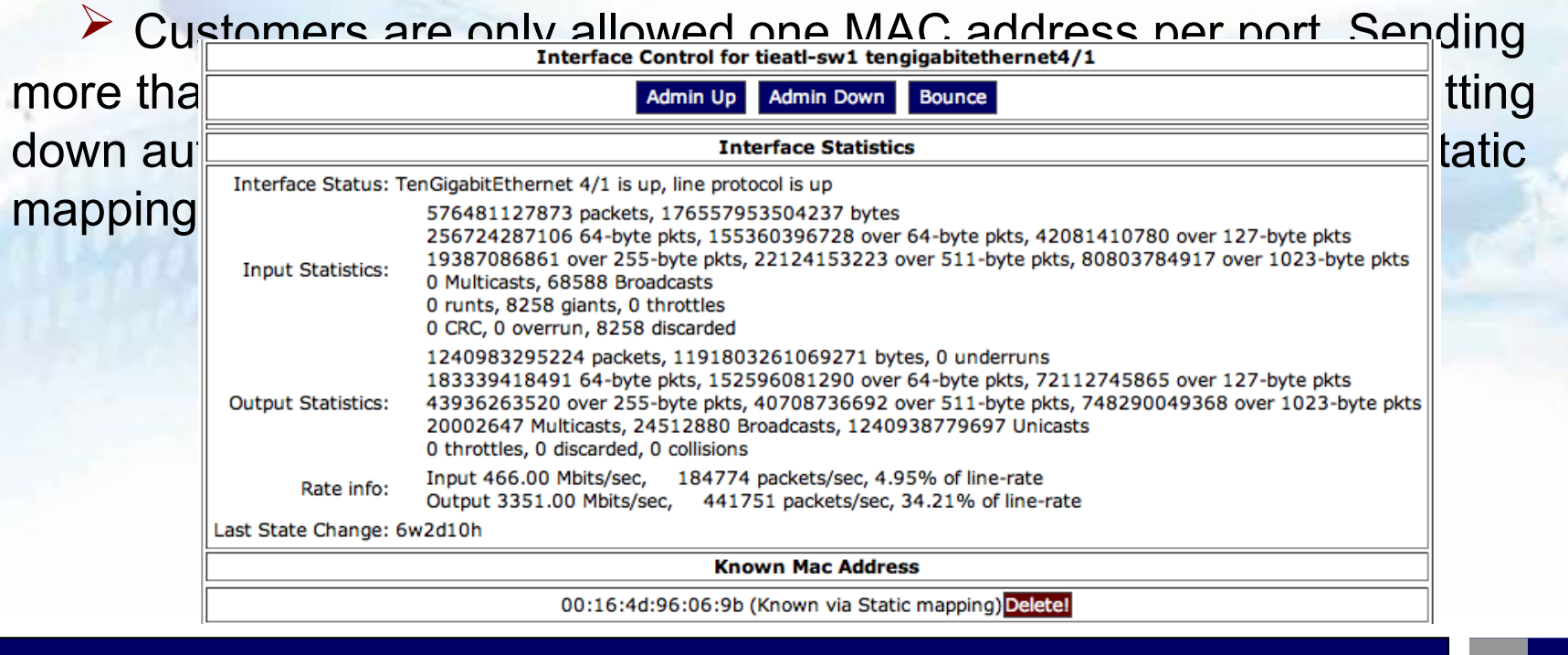

### **Per Interface Statistics**

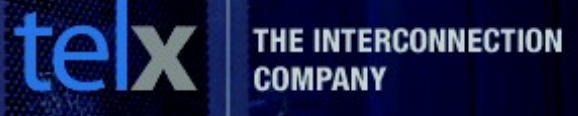

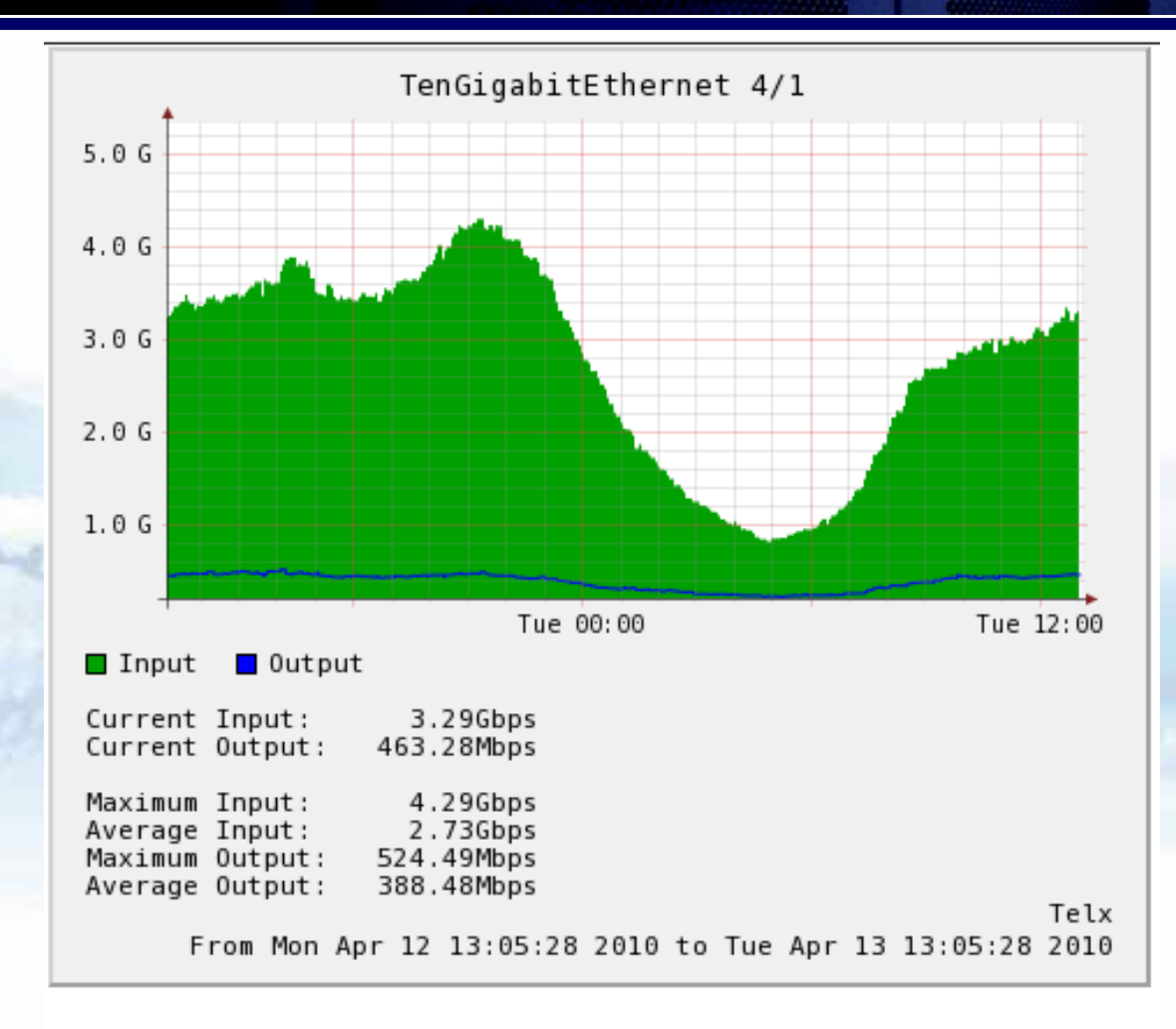

Last 24 Hours Last 30 Days Last 365 Days  $\triangleright$  We Extract participant details from our equipment, and cross reference it with public information stored in the PeeringDB. This allows participants to keep one authoritative record of the peering information.

 $\geq$  As of May 2010, 95% of our participants maintain a PeeringDB record. A customer can see all peers marked with common locations. You can send an e-mail to another participant, mark them

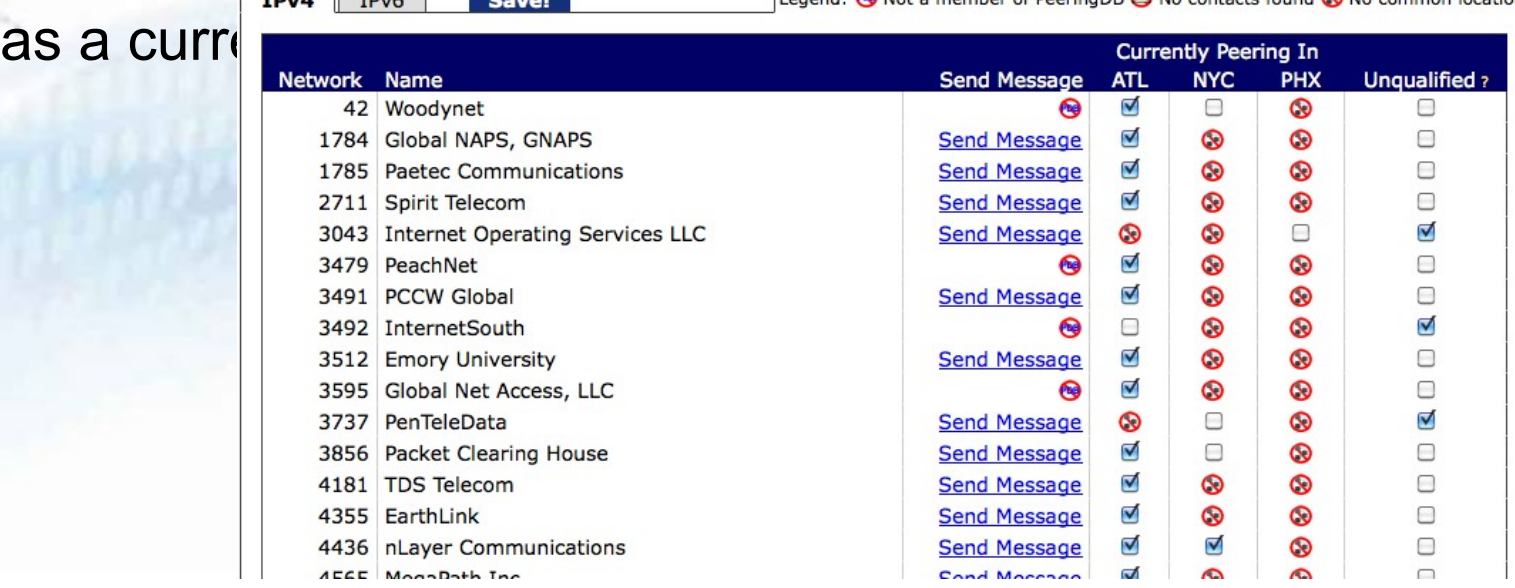

### **Peering Manager**

teb **COMPANY** 

**INECTION** 

"Hover" over any participant and see their peering information with details extracted near-real time from the router monitor.

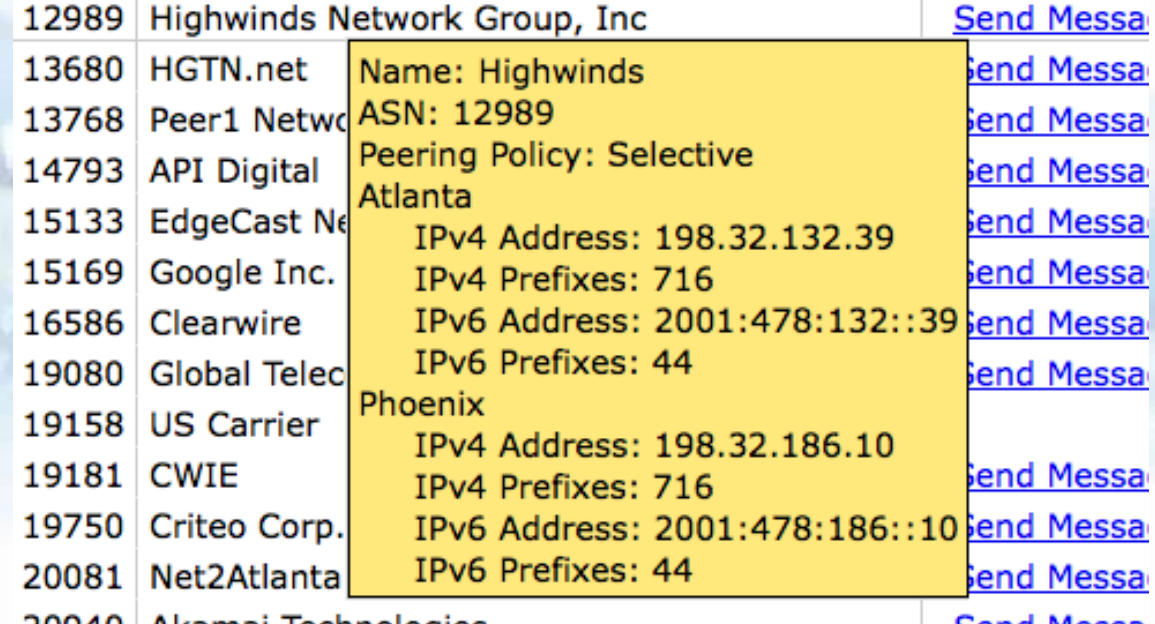

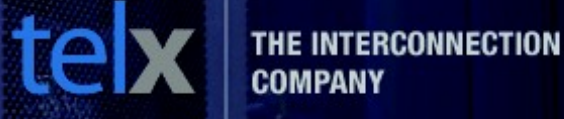

Participants can verify the BGP announcements to our route monitor servers.

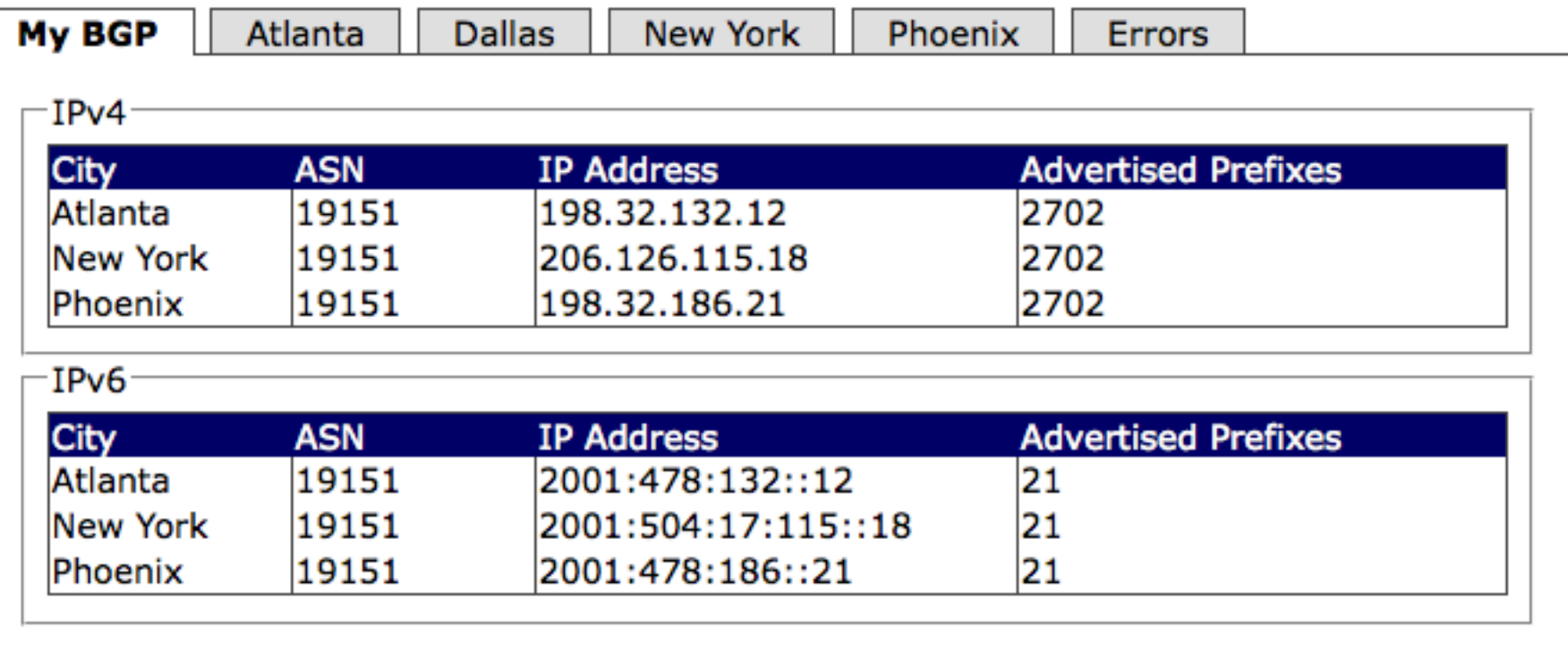

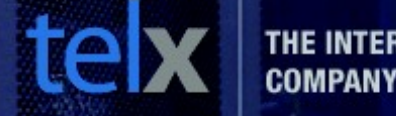

**NECTION** 

#### See participants details and route announcements per

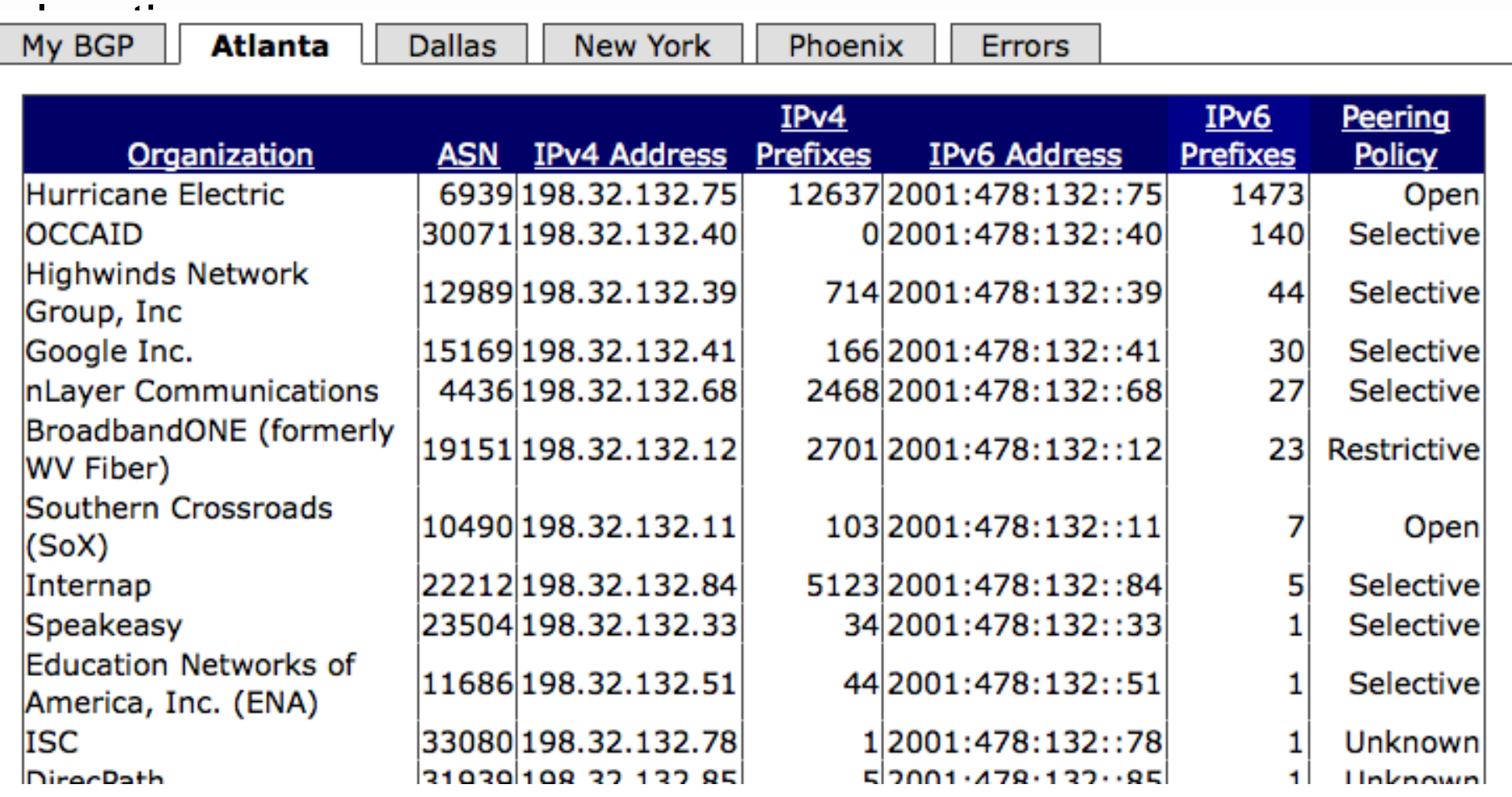

See any know issues with participants. BGP and port state are reported. You can also see participants that have ordered service but have not yet connected.

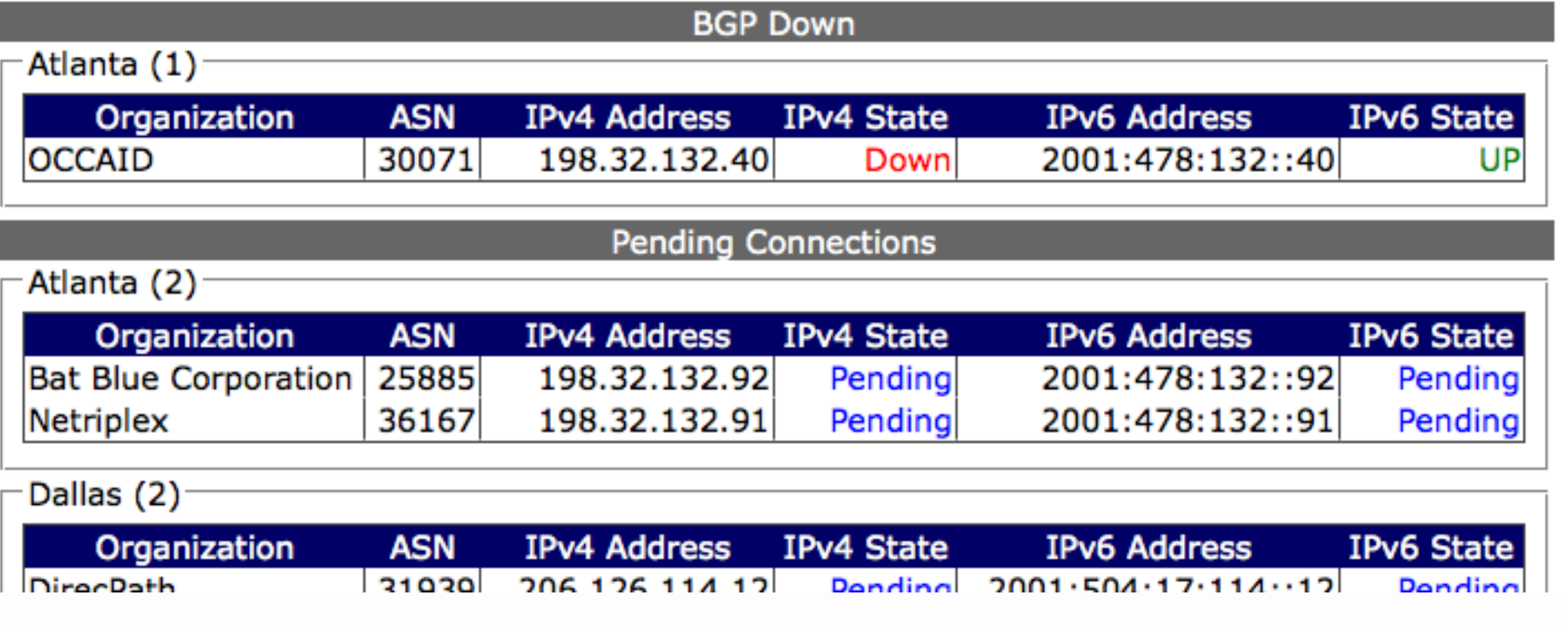

# **TIE Statistics**

Participants can view the aggregate usage of any TIE location. Participants can view total usage, aggregate IPv4 and IPv6 route announcements, and IPv4 and IPv6 unicast packet counts.

70 k

65

60 k 55.6

50 k

45

40 |

20

 $15 k$  $10<sub>k</sub>$ 

 $-5 k$  $-5B$ 

Routes

Current

Maximum

Average

Tue 00:00

6807 routes Current Unique

67357 routes Average Unique:

Maximum Unique

From Mon Apr 12 14:02:35 2010 to Tue Apr 13 14:02:35 2010

Unique routes

57791 routes

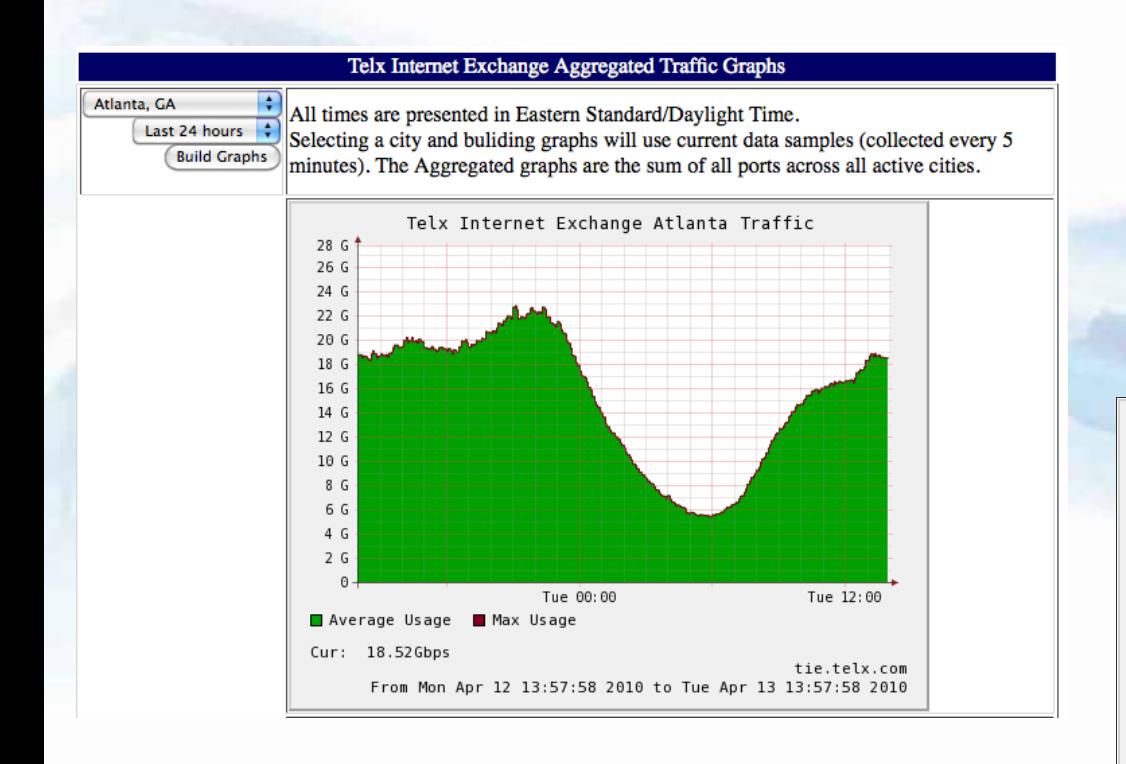

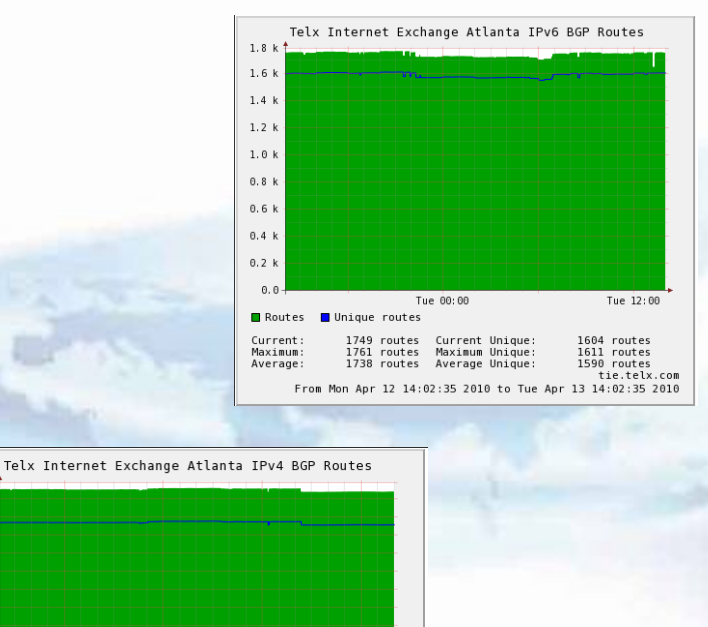

Tue 12:00

tie.telx.com

57815 routes

58805 routes

58370 routes

THE INTERCONNECTION

**COMPANY** 

### **Looking Glass**

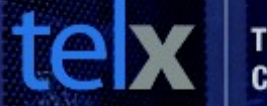

Participants have access to a looking glass. All participants are required to peer with the route monitor. Any participants can perform basic looking glass functions at anytime.

**Telx Internet Exchange - Looking Glass** 

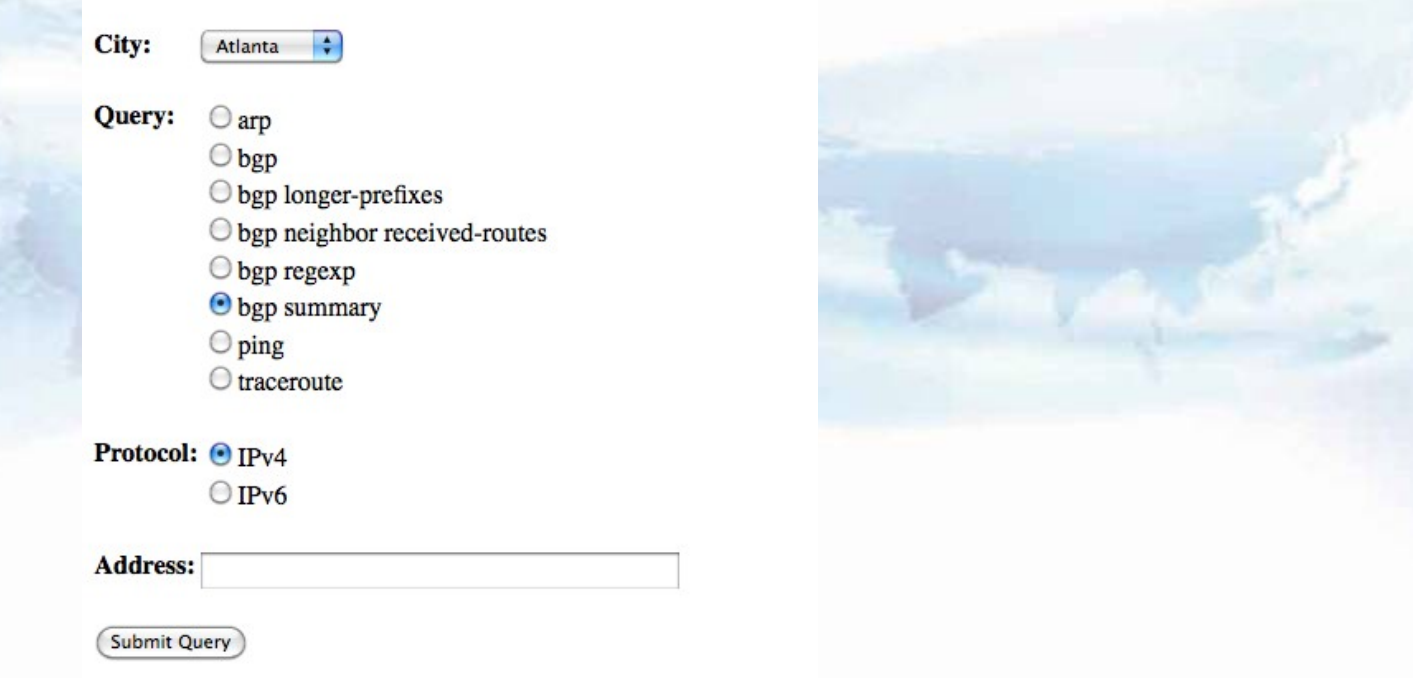

### **E-mail Options**

 $\geq$  E-mail contacts are extracted from PeeringDB. Any technical contact is automatically included in peering requests from the peering portal or bulk e-mail message.

tel

 $\triangleright$  The E-mail manger allows you exclude any contact from the participant portal.

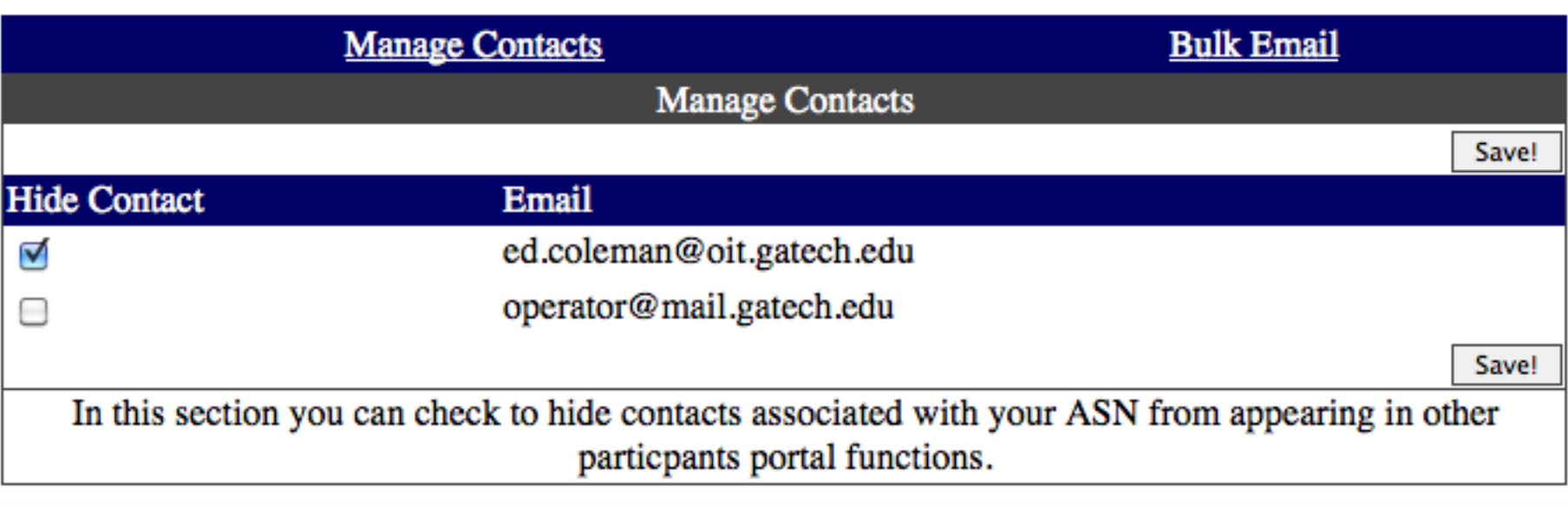

### **E-mail Options**

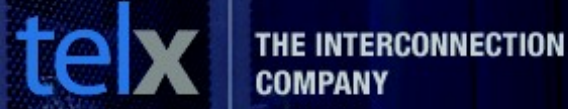

The e-mail manager allows you to send a bulk e-mail to any/all contacts on a specific IX.

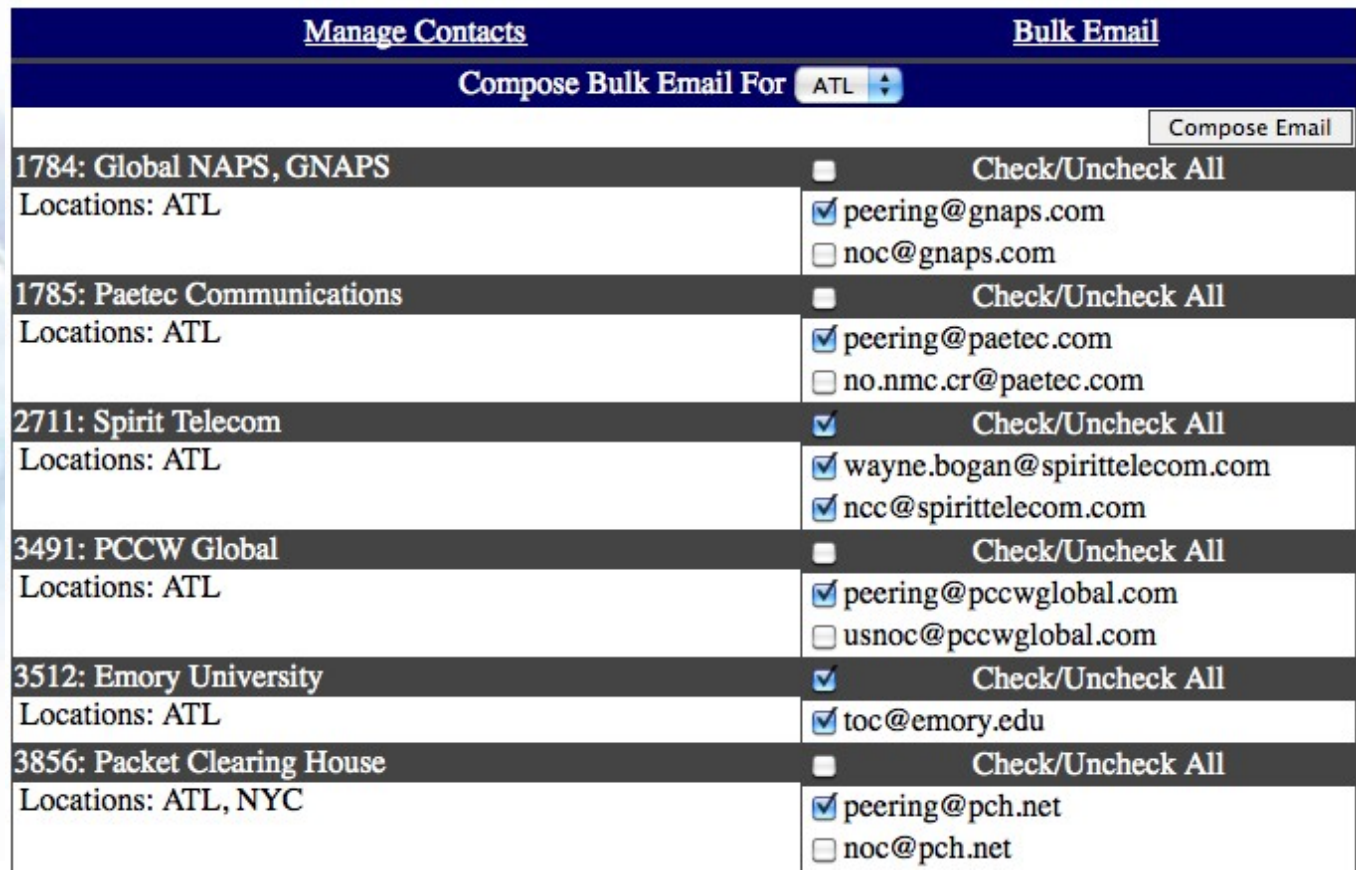

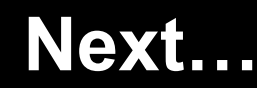

Since releasing the participant portal, 80% of participants have created an account and 30% actively (at least weekly) use the service. We have started evaluating future features including...

Renesys' Market Intelligence® Reports  $\triangleright$  Per AS sflow reporting / peering traffic analysis

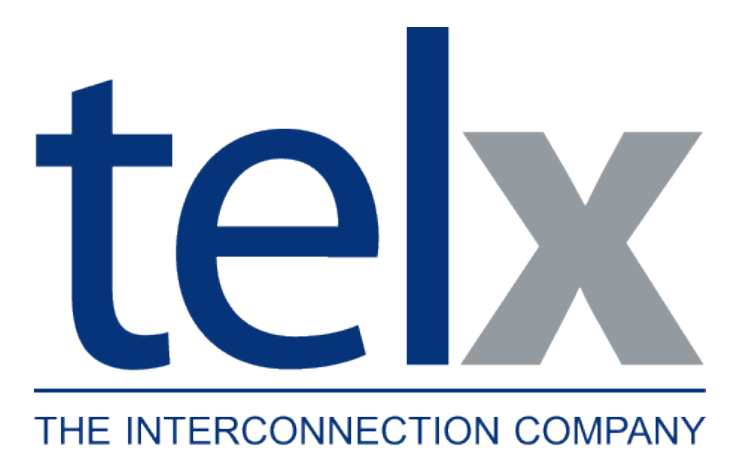

# *Thank you*

**www.telx.com**